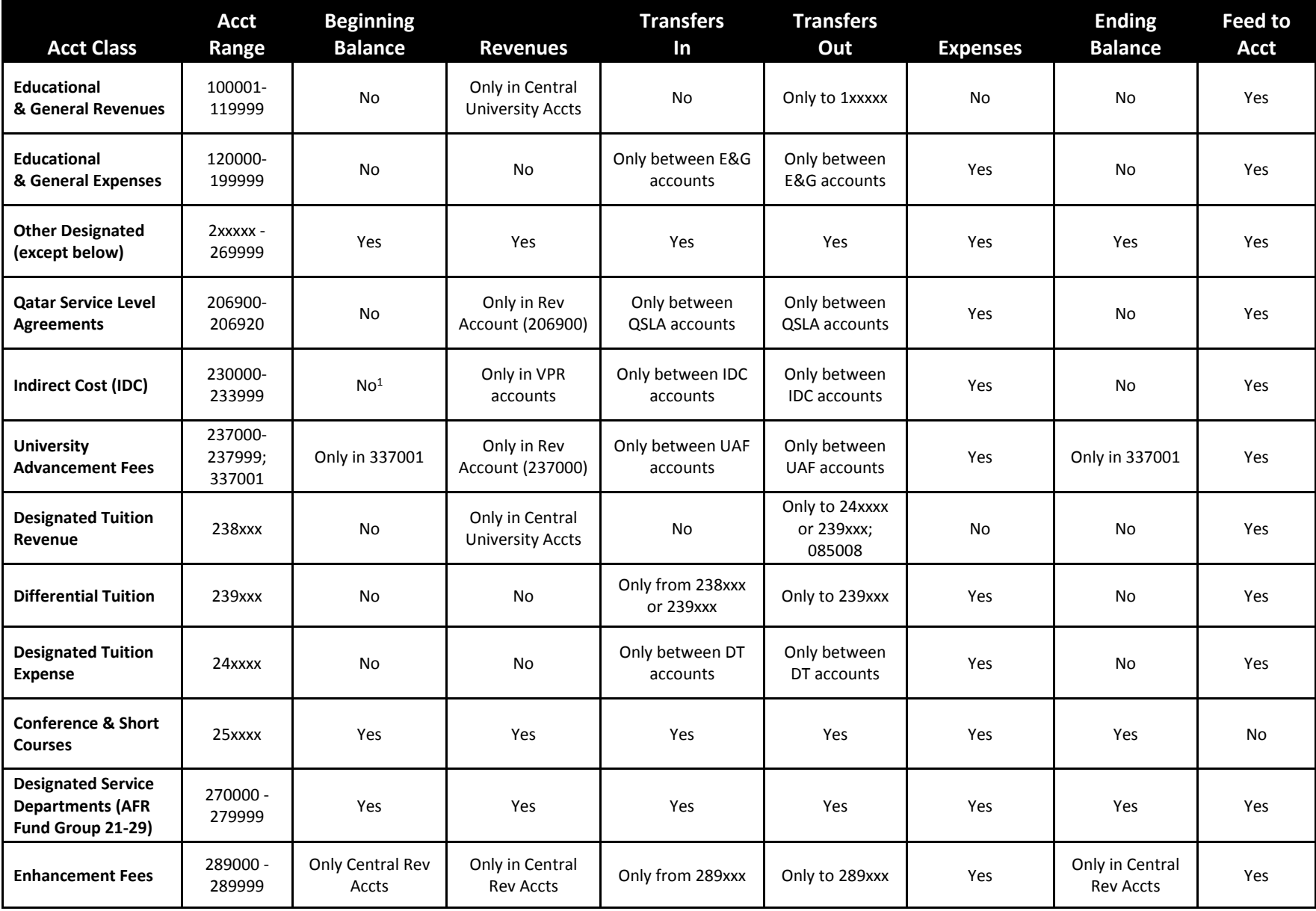

## **Annual Budget – Business Rules for Budgeting**

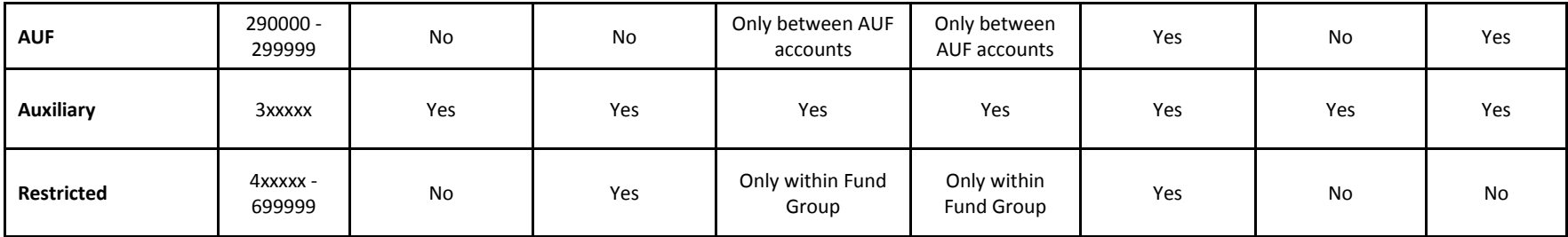

*1 – If beginning or ending balance is budgeted, acct must be set to "No Feed"*